## $(1)$

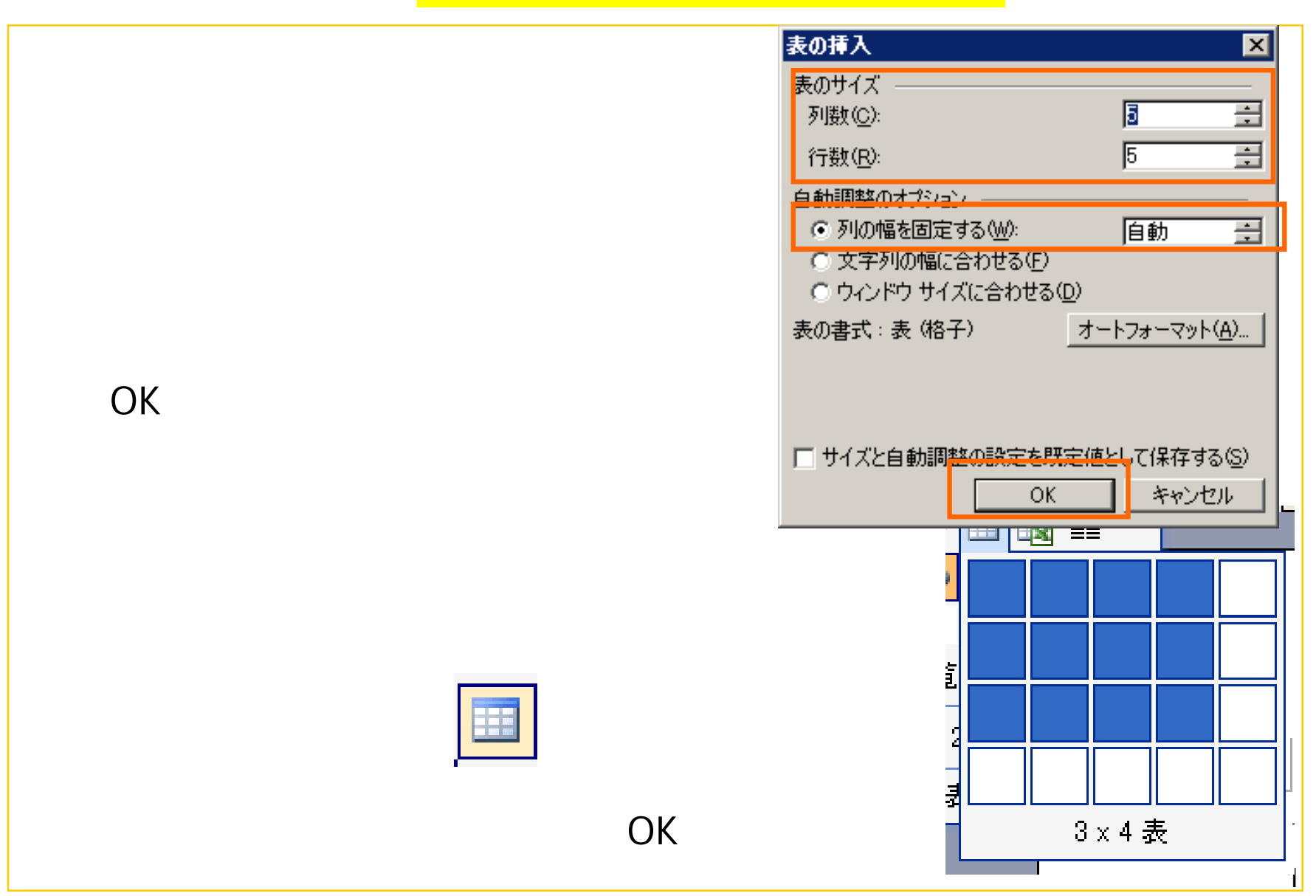

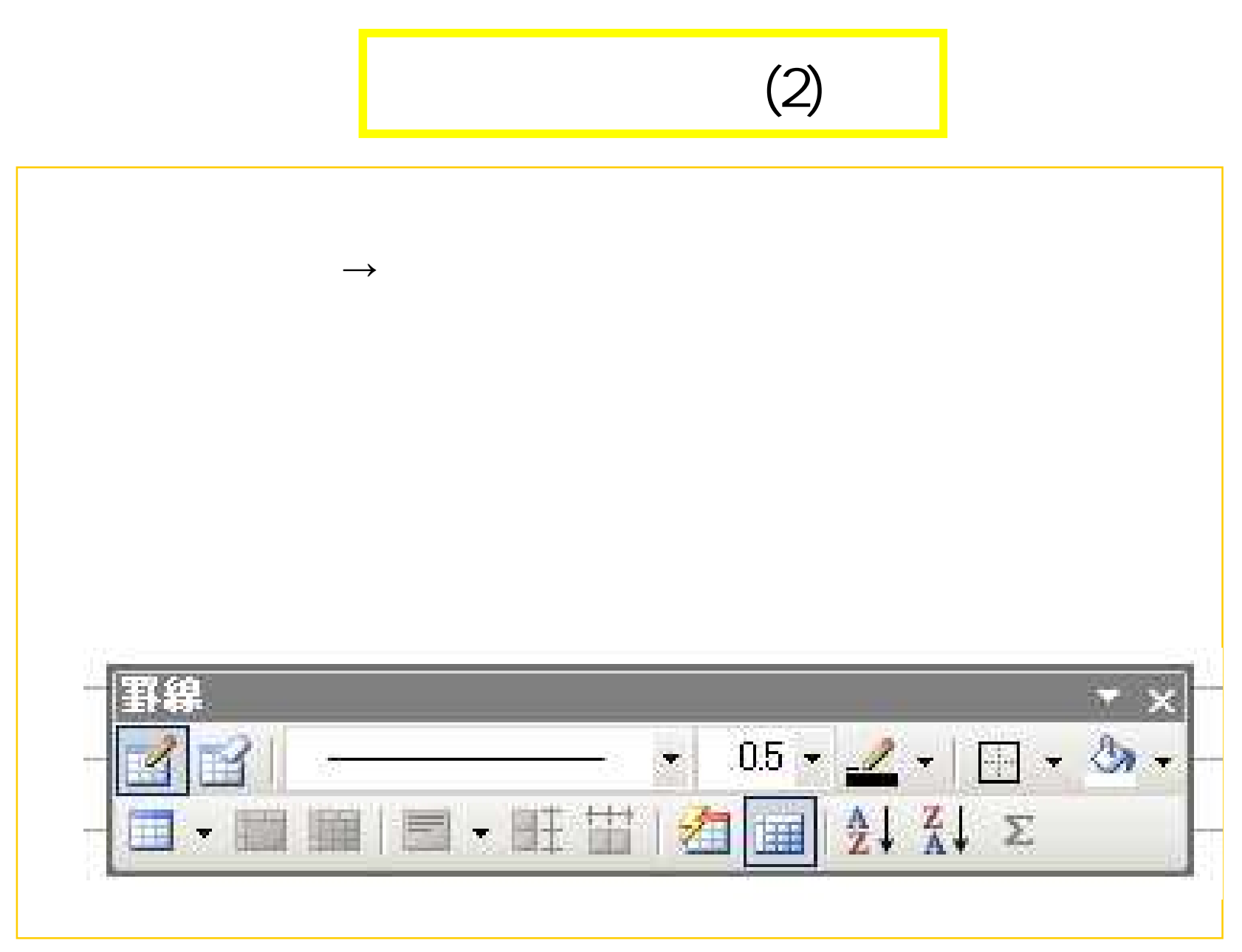

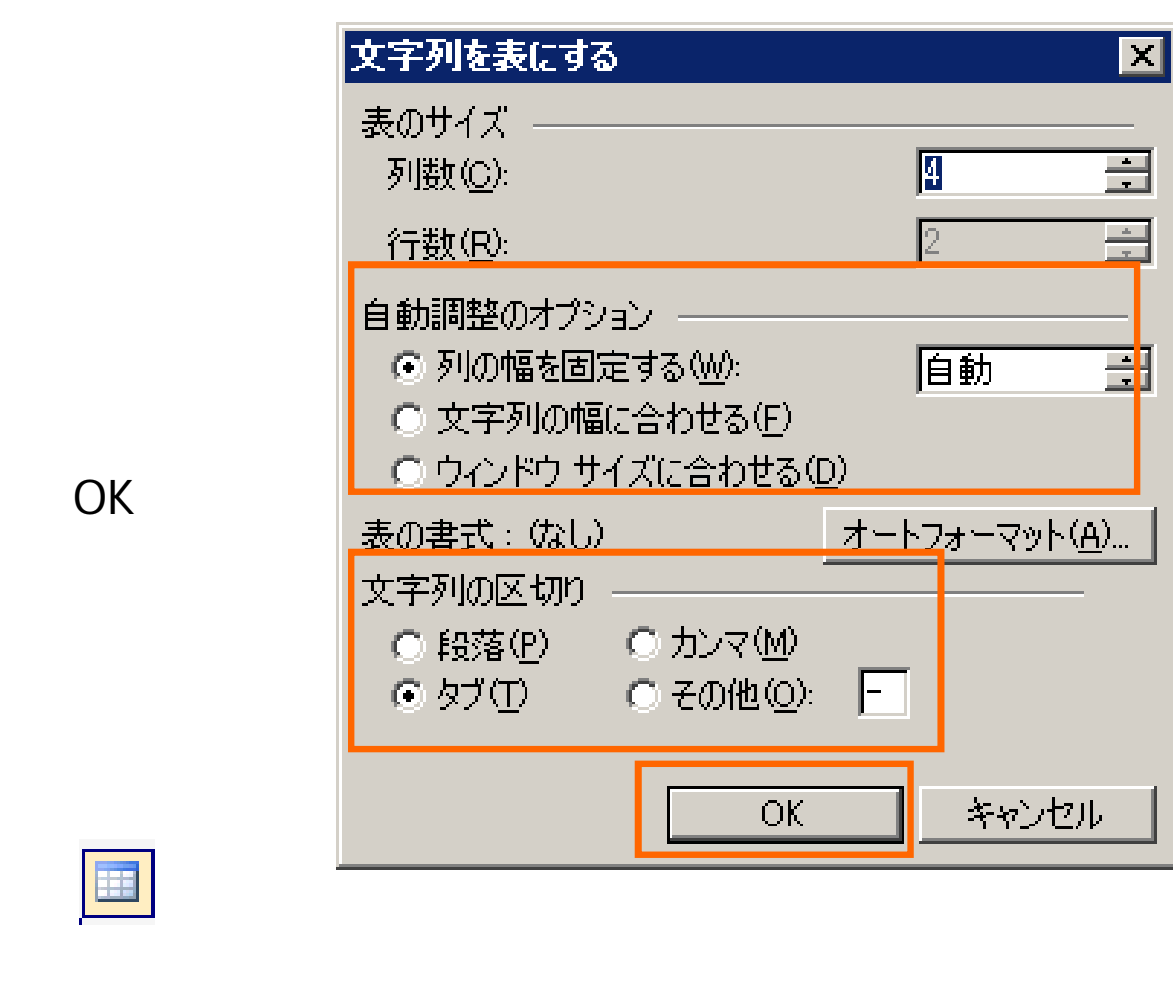

![](_page_3_Figure_0.jpeg)

![](_page_4_Figure_0.jpeg)

![](_page_5_Figure_0.jpeg)

ツールバーを表示(I)

水平線(H)...

OK

キャンセル

 $\mathsf{OK}% \left( \mathcal{M}\right) \equiv\mathsf{OK}(\mathcal{M}_{\mathrm{CL}})$ 

![](_page_6_Figure_0.jpeg)

![](_page_7_Figure_0.jpeg)

![](_page_7_Figure_1.jpeg)

![](_page_8_Figure_0.jpeg)

![](_page_9_Figure_0.jpeg)

オファエル

キャンセル

OK:

 $\mathbf{I}$ 

 $10<sup>°</sup>$ 

**EX EXT** 

 $\overline{\phantom{a}}$ 

キャンセル

 $\alpha$ 

![](_page_10_Figure_0.jpeg)

![](_page_11_Figure_0.jpeg)

![](_page_12_Picture_1.jpeg)

![](_page_13_Picture_0.jpeg)

![](_page_14_Figure_0.jpeg)

![](_page_14_Picture_1.jpeg)

#### $(1)$

![](_page_15_Picture_11.jpeg)

 $\overline{a}$ 

### (2)

![](_page_16_Picture_17.jpeg)

![](_page_16_Picture_18.jpeg)

![](_page_16_Picture_19.jpeg)

![](_page_16_Picture_20.jpeg)

#### $(4)$

![](_page_17_Picture_7.jpeg)

# (3)

![](_page_18_Figure_1.jpeg)

19

![](_page_19_Figure_0.jpeg)

![](_page_19_Figure_1.jpeg)